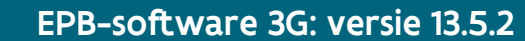

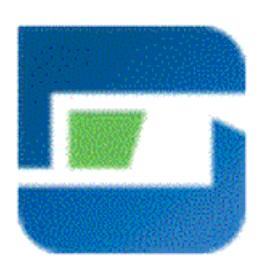

Vlaanderen

# **EPB-software 3G: Versie 13.5.2**

# Inhoudstafel

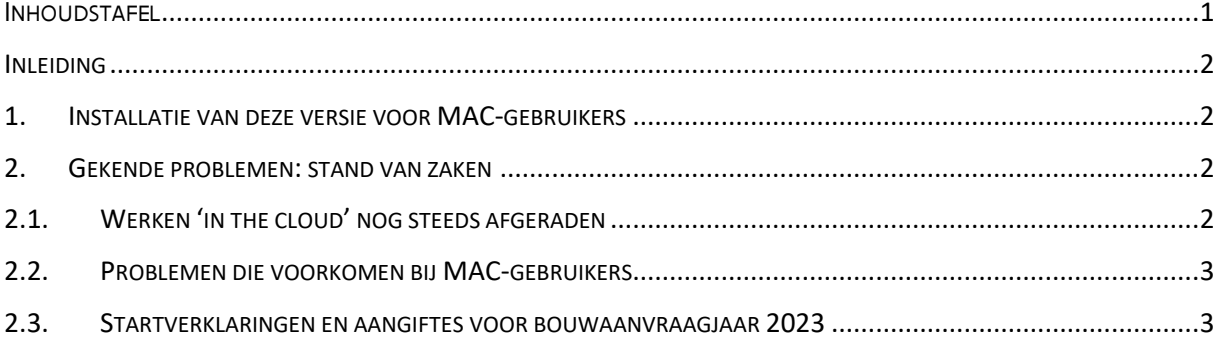

## **Inleiding**

**Vlaanderen** is energie en klimaat

Vanaf vandaag, 4 mei 2023, is de versie 13.5.2 van de EPB-software 3G beschikbaar. Deze versie is meteen, vanaf 4 mei 2023, vereist voor het indienen van startverklaringen en aangiften op de energieprestatiedatabank.

**Let op:** uitzonderlijk is er geen termijn van twee weken waarin het nog toegelaten is om startverklaringen en aangiften in te dienen met de vorige versie.

In de onderstaande paragrafen vindt u een beschrijving van de wijzigingen in deze nieuwe versie en enkele aandachtspunten voor MAC-gebruikers. Naast deze wijzigingen zijn ook een aantal bugs opgelost die niet in dit document vermeld staan. U kunt deze raadplegen op de pagina 'Gekende [problemen](https://www.vlaanderen.be/epb-pedia/epb-software/gekende-problemen-met-de-epb-software-3g)'.

#### **1. Installatie van deze versie voor MAC-gebruikers**

Door de implementatie van een oplossing voor de problemen die MAC-gebruikers ondervinden (zie punt 2.2) zijn er enkele aandachtspunten bij de installatie van deze versie 13.5.2 voor **alle** MACgebruikers.

Vanaf deze versie bestaan er **2 installatiebestanden** voor het besturingssysteem MacOS. Welke u moet installeren, hangt af van het type processor/chip van uw toestel:

- Hebt u een toestel met de **M1-chip**? U **moet** deze versie 13.5.2 **handmatig installeren**. Gebruik het installatiebestand "MacOS (arm)". Vanaf de volgende versie zal het weer mogelijk zijn om gebruik te maken van de automatische update.
- Hebt u een toestel met **Intel-processor**? U kunt deze versie 13.5.2 installeren via de automatische update. Indien er toch problemen zouden optreden, kunt u best de versie de-installeren en vervolgens handmatig installeren. Gebruik dan het installatiebestand "MacOS (64 bit)".

Bent u niet zeker over welke type toestel u beschikt? U kunt dit eenvoudig opzoeken op uw toestel door naar het venster "About this mac" te navigeren. Meer informatie leest u op deze support-pagina [van Apple](https://support.apple.com/en-us/HT211814#:~:text=To%20open%20About%20This%20Mac,as%20an%20Intel-based%20Mac) zelf.

### **2. Gekende problemen: stand van zaken**

Hieronder vindt u een stand van zaken van enkele belangrijke of impactvolle gekende problemen.

#### **2.1. Werken 'in the cloud' nog steeds afgeraden**

In [nieuwsbrief 2022-01](https://us8.campaign-archive.com/?u=6d5e627e3e775ab6d0f2432dd&id=23647fb60f) werd afgeraden om te werken met bestanden die opgeslagen zijn op een cloudgebaseerde toepassing, zoals een gedeelde netwerkschijf of een onlineopslagtoepassing. Door problemen met de verbinding met deze toepassingen konden er foutmeldingen optreden, of konden bestanden corrupt worden en niet meer geopend worden.

In 2022 heeft de softwareontwikkelaar gezocht naar een oplossing voor dit probleem. In de versie 12.5.7 werd een eerste oplossing geïmplementeerd, maar uit feedback van de verslaggevers blijkt dat het probleem tot op vandaag nog niet volledig opgelost is voor elke gebruiker. In het overzicht van de wijzigingen in de versie 13.0.1 én de versie 13.5.1 werd daarom nogmaals afgeraden om te werken 'in the cloud'. Ondertussen werkt de softwareontwikkelaar aan oplossingen om deze problemen te vermijden.

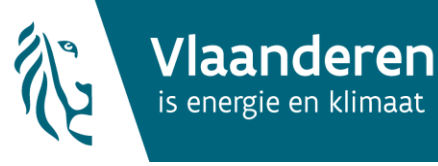

Uit onze helpdesk blijkt echter dat verschillende gebruikers blijven verder werken 'in the cloud' en daardoor dus geconfronteerd worden met corrupte bestanden die niet meer te openen zijn. In veel gevallen zijn deze bestanden niet meer te herstellen, waardoor het hele bestand opnieuw aangemaakt moet worden.

Het VEKA raadt daarom nogmaals expliciet aan alle gebruikers aan om niet rechtstreeks bestanden op te slaan 'in the cloud', of te openen vanuit dergelijke toepassingen.

U slaat best de bestanden lokaal op om er dan verder in te werken.

Zodra er zicht is op een definitieve oplossing voor dit probleem zal dit gecommuniceerd worden in de nieuwsbrief en o[p onze website.](https://www.vlaanderen.be/epb-pedia/epb-software/gekende-problemen-met-de-epb-software-3g)

### **2.2. Problemen die voorkomen bij MAC-gebruikers**

In de versie 13.5.1 waren een aantal ontwikkelingen geïmplementeerd om de EPB-software beter te laten werken op MAC-computers. Zo zouden bepaalde opstartproblemen opgelost moeten zijn en werd er ook actie ondernomen om het aantal crashes sterk te verminderen.

Uit de feedback van verschillende MAC-gebruikers bleek er echter opnieuw een groot probleem aanwezig te zijn in versie 13.5.1 voor MAC-gebruikers met een toestel met een M1 chip in combinatie met het besturingssysteem 'Monterey'.

De softwareontwikkelaar werkte opnieuw met hoge prioriteit aan een oplossing voor dit probleem. Enkele behulpzame EPB-verslaggevers toonden zich bereid om deze oplossing voor ons uit te testen om te verzekeren dat het probleem effectief opgelost is. In deze versie 13.5.2 zou de EPB-software opnieuw stabiel moeten werken op MAC-computers, zowel op de toestellen met een M1-chip als die met een Intel-processor.

Bent u een MAC-gebruiker en ondervindt u toch nog problemen met het werken in de EPBsoftware? Gelieve ons dat [te melden via de helpdesk.](mailto:veka@vlaanderen.be) Bezorg ons dan de gegevens over het specifieke besturingssysteem en toestel (type processor/chip) dat u gebruikt, d[e logbestanden](https://www.vlaanderen.be/epb-pedia/epb-software/helpdesk/helpdesk-epb-software-3g/foutmeldingen#algemene-foutmelding) en een grondige beschrijving van het probleem.

### **2.3. Startverklaringen en aangiftes voor bouwaanvraagjaar 2023**

Voor projecten met bouwaanvraagdatum vanaf 1 januari 2023 zijn er enkele regelgevende wijzigingen die een invloed hebben op de formulieren van de startverklaring en de EPBaangifte. De nodige wijzigingen aan de startverklaring en de EPB-aangifte waren in de vorige versie 13.5.1 nog niet volledig geïmplementeerd.

Vanaf deze versie zijn de nodige wijzigingen aan de formulieren wel geïmplementeerd. Vanaf nu kunt u dus een volledige startverklaring genereren voor de aangifteplichtige.